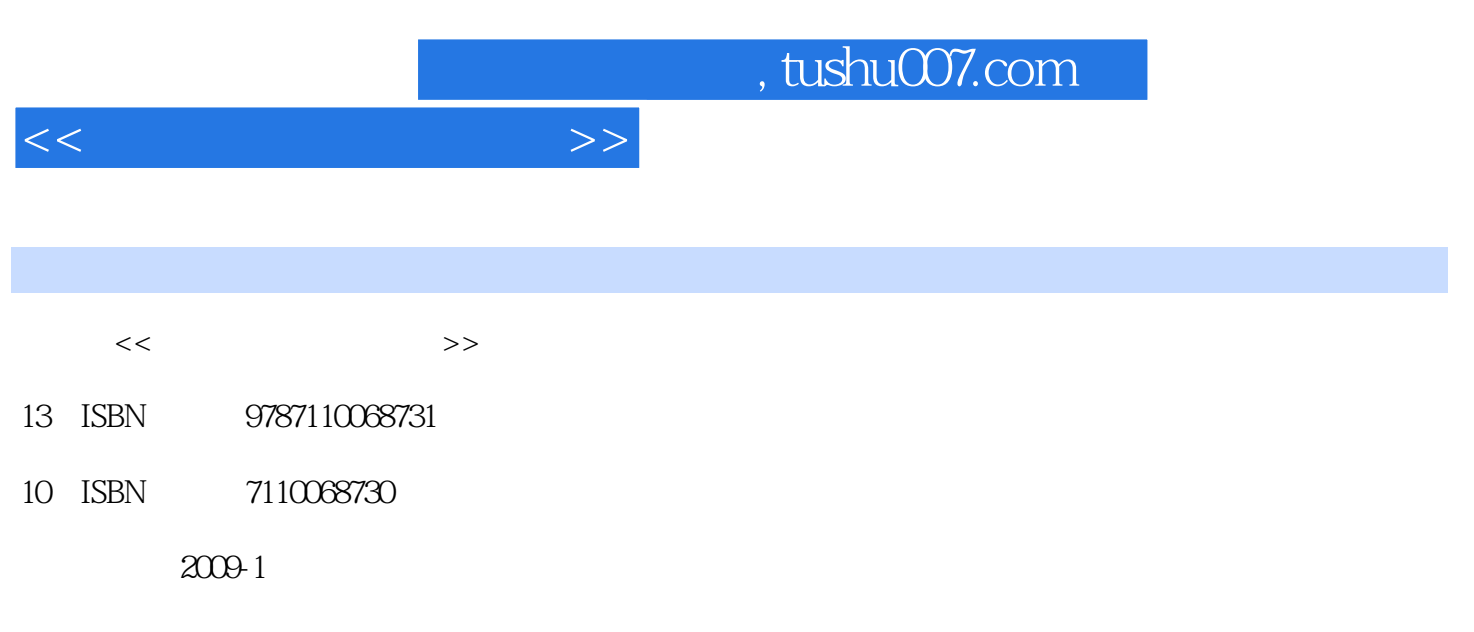

页数:120

PDF

更多资源请访问:http://www.tushu007.com

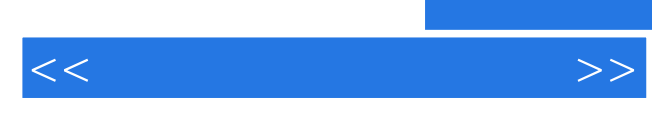

 $\text{BBS} \ldots$ 

 $\kappa$ 

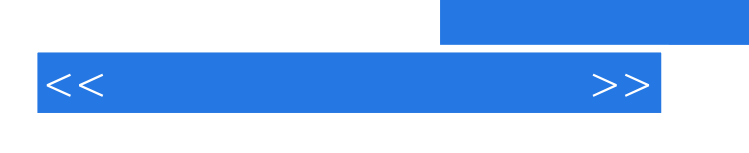

 $,$  tushu007.com

 $M\!I$  DI

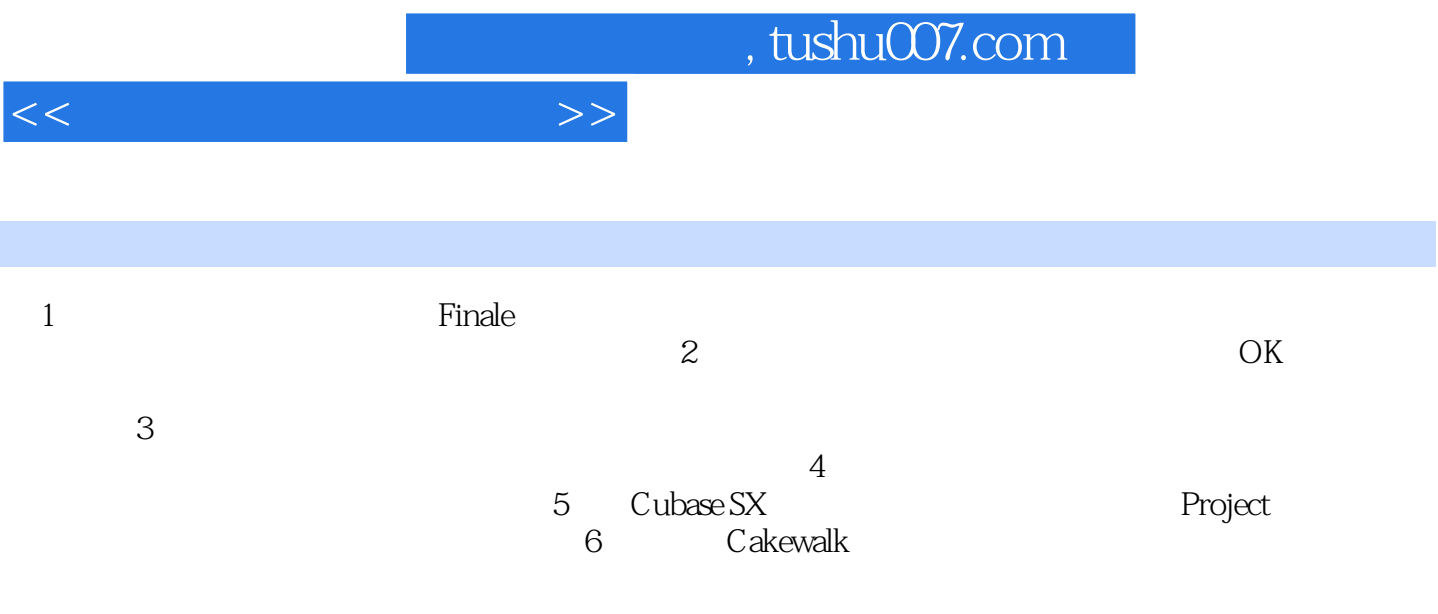

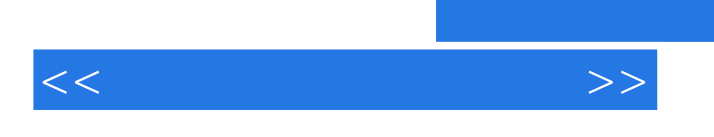

 $\mu$   $\mu$ 

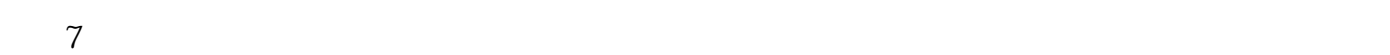

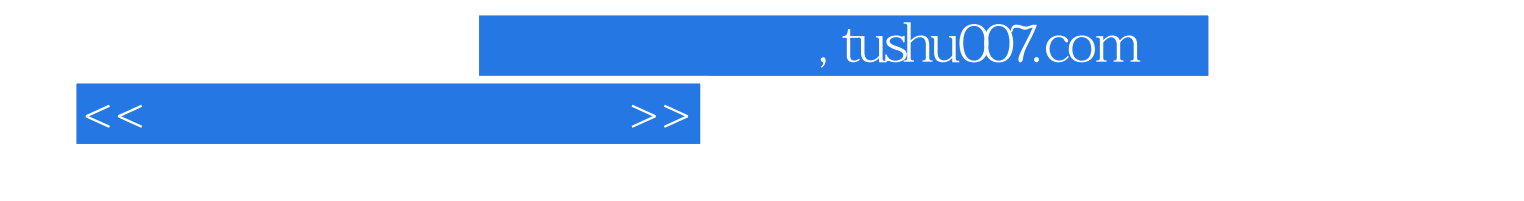

本站所提供下载的PDF图书仅提供预览和简介,请支持正版图书。

更多资源请访问:http://www.tushu007.com